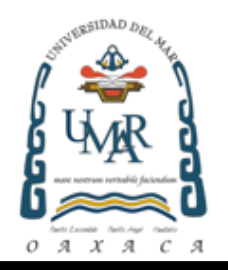

# **UNIVERSIDAD DEL MAR CAMPUS PUERTO ESCONDIDO**

SISTEMA DE INFORMACIÓN DEL DEPARTAMENTO DE CONTROL ESCOLAR DE LAS ESCUELAS SECUNDARIAS TÉCNICAS DE PUERTO ESCONDIDO, OAXACA

## **T E S I S**

### QUE PARA OBTENER EL TITULO DE **LICENCIADO EN INFORMÁTICA**

PRESENTA:

**SEGIFREDO ARMANDO MANZANARES ORDAZ**

DIRECTOR DE TESIS M. EN C. JOSÉ FRANCISCO DELGADO ORTA

PUERTO ESCONDIDO, OAXACA 2013

#### *Dedicatoria*

*Dedico este trabajo de tesis a las siguientes personas, porque gracias a su apoyo y motivación logré concluir esta etapa importante de mi formación profesional:*

> *Mi madre Maximina Ordaz Barroso,*

*Mi esposa Gudelia González Santos,*

*Mi hijo*

*Yazid Armando Manzanares González,*

*Mi hermano*

*Carlos Raziel Manzanares Ordaz,*

*Mi abuela Hortensia Barroso Cosme.*

#### *Agradecimientos*

*Externo mi agradecimiento a mi alma mater, Universidad del Mar Campus Puerto Escondido, por haberme proporcionado una formación académica y profesional de calidad, así mismo les doy las gracias a todos mis maestros por el empeño y dedicación puestos para lograr tal fin. Especialmente quiero reiterarle mi más sincero agradecimiento a mi director de tesis y maestro M. en C. José Francisco Delgado Orta, por su confianza, orientación y empeño puestos para salir adelante con este trabajo de tesis. De igual forma agradezco a mis revisores y maestros M.T.I. Remedios Fabián Velasco, M. en C. Mariana Guzmán Ruiz, M. en A. Omar Antonio Cruz Maldonado, Ing. Saúl Gómez Carreto y M.T.I. Juan Carlos García Villeda por la valiosa ayuda proporcionada para concluir este objetivo.*

*Agradezco de manera muy especial a mi familia, por el apoyo brindado y ser la base de inspiración para salir adelante en momentos difíciles y por acompañarme siempre en las buenas y en las malas. Le agradezco a una de las personas más importantes de mi vida, mi madre Maximina Ordaz Barroso, no sólo por traerme a este mundo, si no por su sacrificio, lucha y dedicación para convertirme en una persona de bien. Por último agradezco a mi querida esposa, Gudelia González Santos y mi amado hijo, Yazid Armando Manzanares González, por haber soportado todos aquellos momentos difíciles de los que hemos logrado salir adelante, por su amor incondicional y confianza.*

#### **Resumen**

El objetivo de este trabajo de tesis denominado: "Sistema de información del departamento de control escolar de las escuelas secundarias técnicas de Puerto Escondido, Oaxaca", consistió en desarrollar un software que apoye a las escuelas mencionadas, en el desempeño de los procesos del departamento de servicios escolares. Para ello, se realizó un estudio de las funciones de dicho departamento, y de acuerdo a esto, se definieron los procesos principales que ejecuta tal departamento, y se modelaron utilizando las especificaciones de ingeniería de software para posteriormente desarrollar una aplicación capaz de automatizar estos procesos.

En el desarrollo de este proyecto de tesis se aplicaron conocimientos de Ingeniería de Software, particularmente el modelo de ciclo de vida en cascada, siguiendo las fases de análisis, diseño, implementación y pruebas, para generar una aplicación de sistemas de información a la medida de las escuelas secundarias técnicas. Así mismo durante las etapas de análisis y diseño, se emplearon las técnicas de diagramación del Lenguaje Unificado de Modelado (UML) para realizar diagramas de casos de uso, diagramas de clases y diagramas de secuencia, que modelan los procesos del departamento para ser implementados en un sistema informático. Además, se muestra el diseño de un esquema de representación de la información que maneja el departamento para su procesamiento, a través del modelo relacional y el Lenguaje Estructurado de Consulta (SQL).

Por último, de acuerdo a las pruebas presentadas en el capítulo 4 de este trabajo, el sistema desarrollado proporciona un 91% de ahorro de tiempo en la elaboración de las boletas de evaluación y kárdex con respecto al proceso manual, esto de acuerdo a la experiencia del personal del área de control escolar.

#### **Abstract**

The purpose of this research project titled: "School control department Information system for the secondary technical school of Puerto Escondido, Oaxaca" -- was to develop a software to help the schools improve performance of the department processes of school services. In order to do this, a study was conducted to define the functions of the department, and in accordance with this, identified the main processes of the department. These processes were then modeled using software engineering specifications to develop an application that could automate them.

Several software engineering methods were applied to this project, in particular the waterfall life cycle model, including the phases of analysis, design, implementation and testing, to generate a custom information system application for the secondary technical schools. During the stages of analysis and design Unified Modeling Language (UML) diagramming techniques were used to create use-case diagrams, class diagrams and sequence diagrams. These diagrams model the department processes to be implemented in a computer system. In addition, it also provided a representation of the design scheme of the information handled by the department for processing through the relational model and Structured Query Language (SQL).

As a result, as shown in the results in chapter 4 of this thesis project, the system implemented provides a 91% time-saving in preparing cards and kardex reports compared to the manual process, validated by the experience of the staff in the school control department.